# Rotman

# INTRO TO R – TIME SERIES & FINANCE PACKAGES

R Workshop – Part 4 (2)

April 4, 2024 Prepared by Jay Cao / TDMDAL

Website:<https://tdmdal.github.io/r-workshop-202324-winter/>

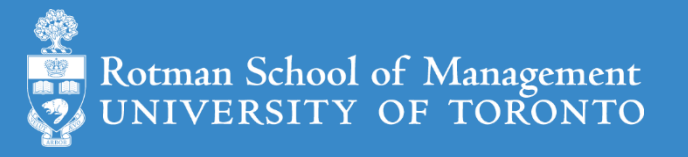

# What's Time Series (TS)

- A series of values obtained at successive times
	- A series of numerical values
	- With associated timestamps (or start, end, and frequency if equi-interval)
- Typical operations on a time series
	- lead, lag, difference, rolling window aggregation, etc.
	- time-aware subsetting
- Typical statistics
	- moving average, returns, etc.
	- autocorrelation function (ACF), partial ACF, etc.
	- trend, seasonality, stationarity, etc.

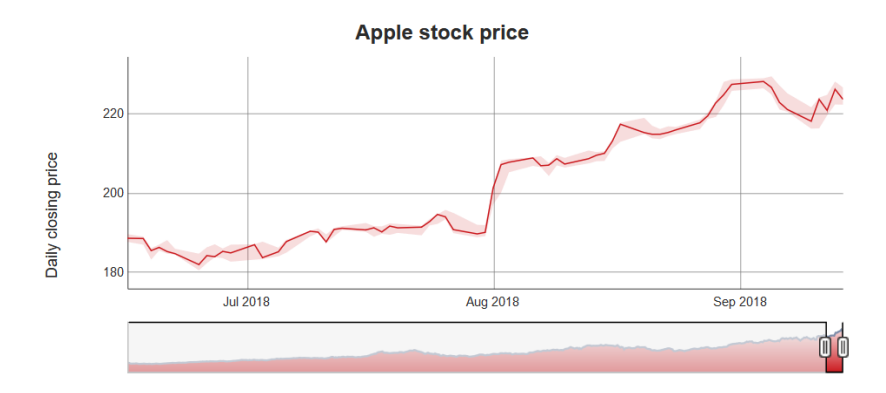

## How to Store Time Series (TS) in R

- From what we have seen so far
	- Vectors (with names as timestamps)
	- Matrices (with row names as timestamps)
	- **Dataframes/tibbles** with a timestamp column
- What we really need
	- Store time series efficiently
	- More importantly, be able to manipulate time series efficiently
		- i.e. need associated functions/packages that can efficiently operate on stored time series (lead, lag, smooth, moving average, etc.)

## Current Status of R TS Data Structures

- A vast number of Time Series Data Structures
- Each has associated packages
	- for TS manipulation
	- for TS analysis/modeling

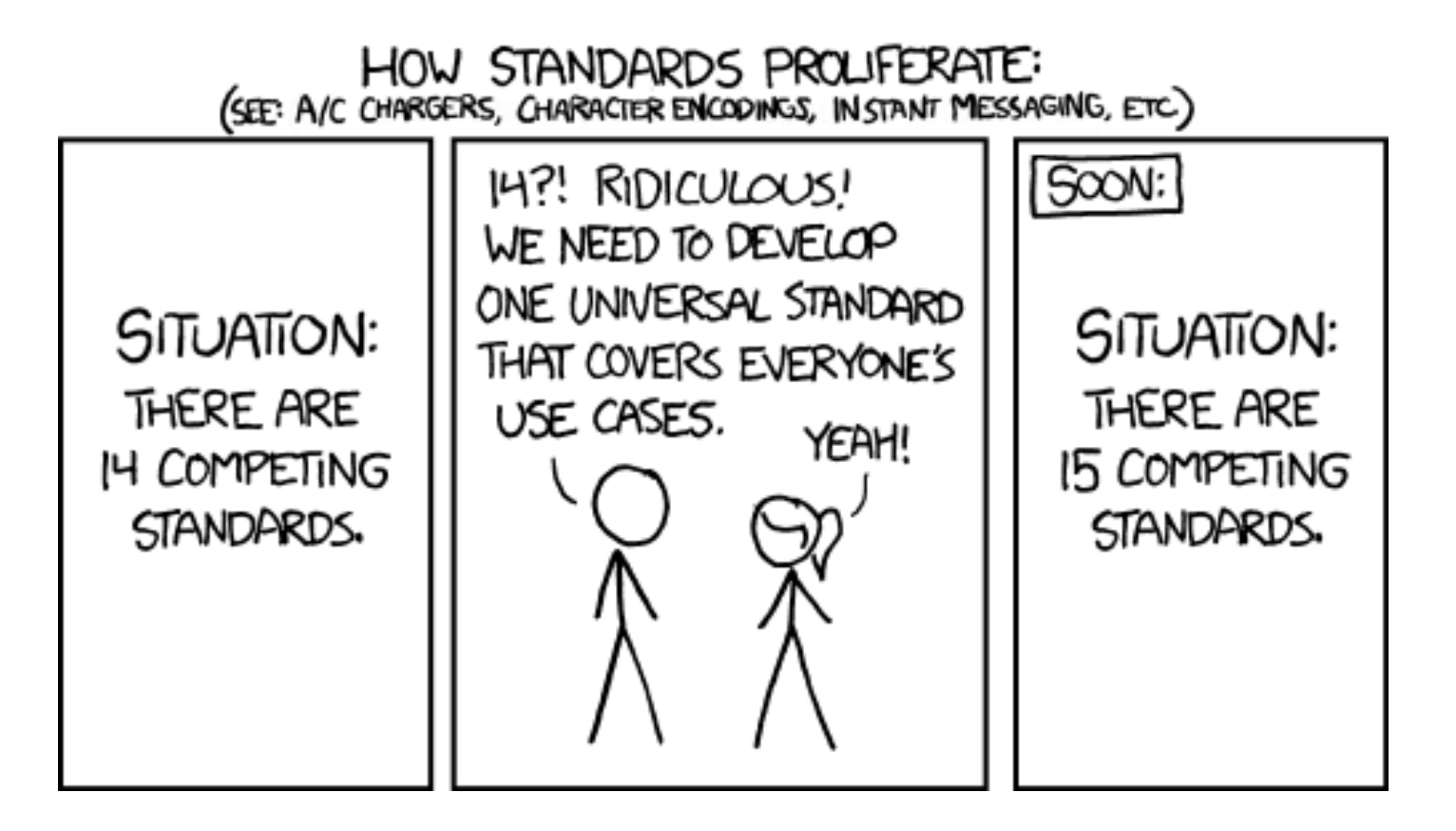

## Oldies but Goodies

- **ts** class: a class for equi-spaced time series
	- what's a "class": a data structure with associated operations (methods)
- zoo class
	- can handle regular- and irregular-spaced time series
	- can use arbitrary classes for the timestamps
- **xts** class
	- built on zoo with more functions for data processing
	- can uniformly handle different time-based data classes (e.g.zoo, timeSeries, etc.)
- Many more
	- timeSeries class in timeSeries package
	- tis class from tis package

## New Kids in Town – Tidy Data Converts

- [tsibble](https://tsibble.tidyverts.org/), a new time series class (tbl ts) built on [tibble](https://tibble.tidyverse.org/)
	- from tsibble package: time-based dataframe/tibble
	- Part of [tidyverts](https://tidyverts.org/) ecosystem (not tidyverse) for time series
- [tibble](https://tibble.tidyverse.org/), but make it "time-aware" whenever needed
	- [tidyquant](https://business-science.github.io/tidyquant/index.html)
		- e.g., convert tibble to xts when interfacing with other packages that operates on xts
	- [modeltime](https://business-science.github.io/modeltime/) and its ecosystem
		- a consistent way to do time series analysis using many other time series packages
		- same team behind tidyquant
	- [prophet](https://facebook.github.io/prophet/)
		- time series forecast (from Facebook/Meta) based on additive model
		- work directly with tibble from tidyverse

## Which One Should You Use

- Try "New Kids" and their eco-system first
	- They mostly follow the tidy data & tidyverse framework for data wrangling, something you are familiar with from tabular data
	- Not our focus today, but we will mention a few packages
- If "New Kids" can't do the job, fall back to "Oldies but Goodies"
	- Many old but potentially useful TS packages still uses traditional TS DS
	- We will focus on ts and xts and a few related TS and finance packages today
- Use both ("hybrid-mode")
	- convert between time series data structures (e.g. using [tsbox,](https://docs.ropensci.org/tsbox/) etc.)

# New Kids TS Ecosystem (1)

- [tsibble](https://tsibble.tidyverts.org/), a new time series class (tbl\_ts) built on tibble
	- from tsibble package: time-based dataframe/tibble
	- Part of [tidyverts](https://tidyverts.org/) ecosystem (not tidyverse) for time series

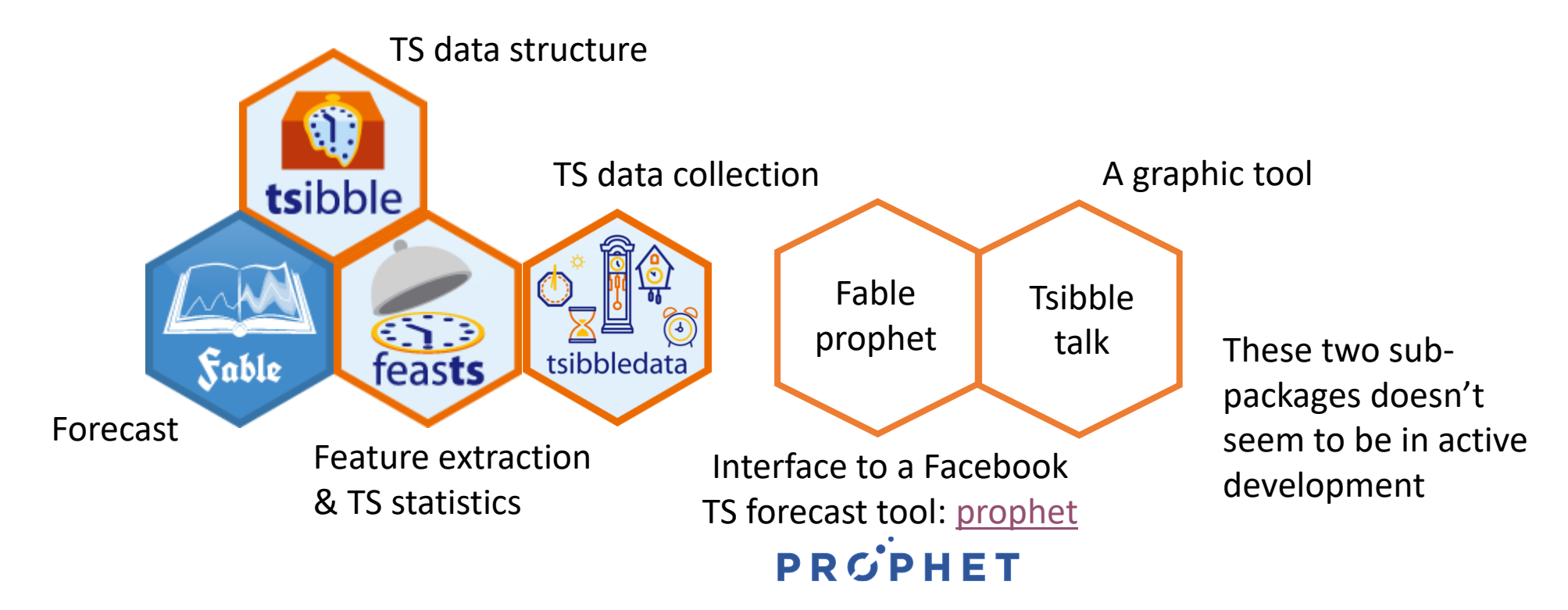

# New Kids TS Ecosystem (2)

- [modeltime](https://business-science.github.io/modeltime/) and its ecosystem
	- a consistent way to do time series analysis
	- kind of like tidymodel for TS
	- build on many other time series packages
		- i.e., a super "wrapper" of other R packages
	- very new so…

#### • [tidyquant](https://business-science.github.io/tidyquant/index.html)

- integrates resources for collecting and analyzing financial data (xts, <u>quantmod</u>, <u>TTR</u> (Technical Trading Rule) and [PerformanceAnalytics](https://cran.r-project.org/web/packages/PerformanceAnalytics/index.html))
	- i.e., a super "wrapper" too
- work with tibble from tidyverse

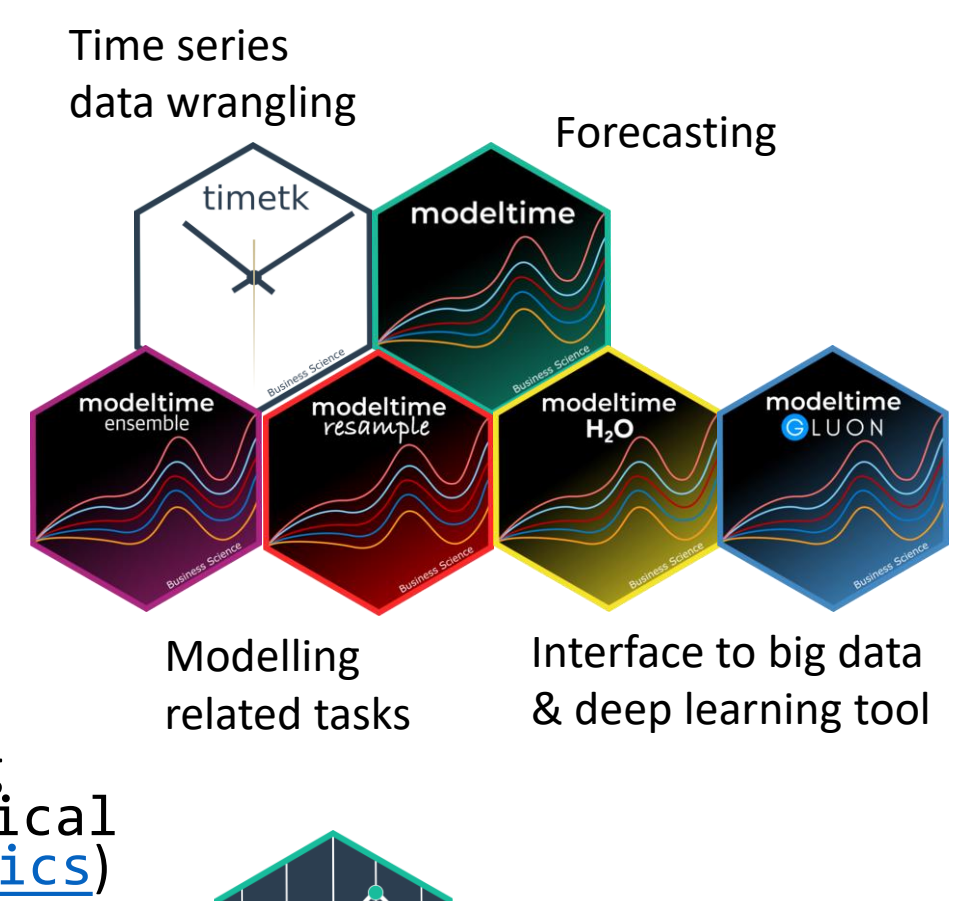

tidyquant

# New Kids TS Ecosystem (3)

- [prophet](https://facebook.github.io/prophet/)
	- a specific time series forecast procedure based on additive model
		- robust to outliers, missing data, and dramatic changes in your time series
		- tunable
	- work directly with tibble from tidyverse
	- built by Facebook/Meta (Facebook/Meta Open Source)

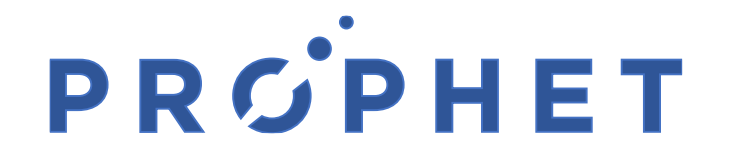

### ts class

- A class for equi-spaced time series supported by base R
- Data is stored as
	- a vector (univariate) or matrix (multi-variate) with attributes...
	- "class": ts
	- "tsp" (time series parameters): a numerical vector recording (start, end, freq)
- Many functions/packages work well with ts object
	- e.g., [forecast](https://github.com/robjhyndman/forecast) package

### ts class – how are data stored / 1

- $>$  ts\_obj <- ts(1:10, frequency = 4, start = c(2017, 2)) # 2nd Quarter of 2017
- > ts\_obj
	- Qtr1 Qtr2 Qtr3 Qtr4
- 2017 1 2 3
- 2018 4 5 6 7
- 2019 8 9 10

```
\sum
```

```
> typeof(ts_obj)
```

```
[1] "integer"
```

```
\sum
```

```
> class(ts_obj)
[1] "ts"
```
## ts class – how are data stored / 2

> attributes(ts\_obj)

\$tsp

[1] 2017.25 2019.50 4.00

\$class

[1] "ts"

#### ts class – associated time-aware operations

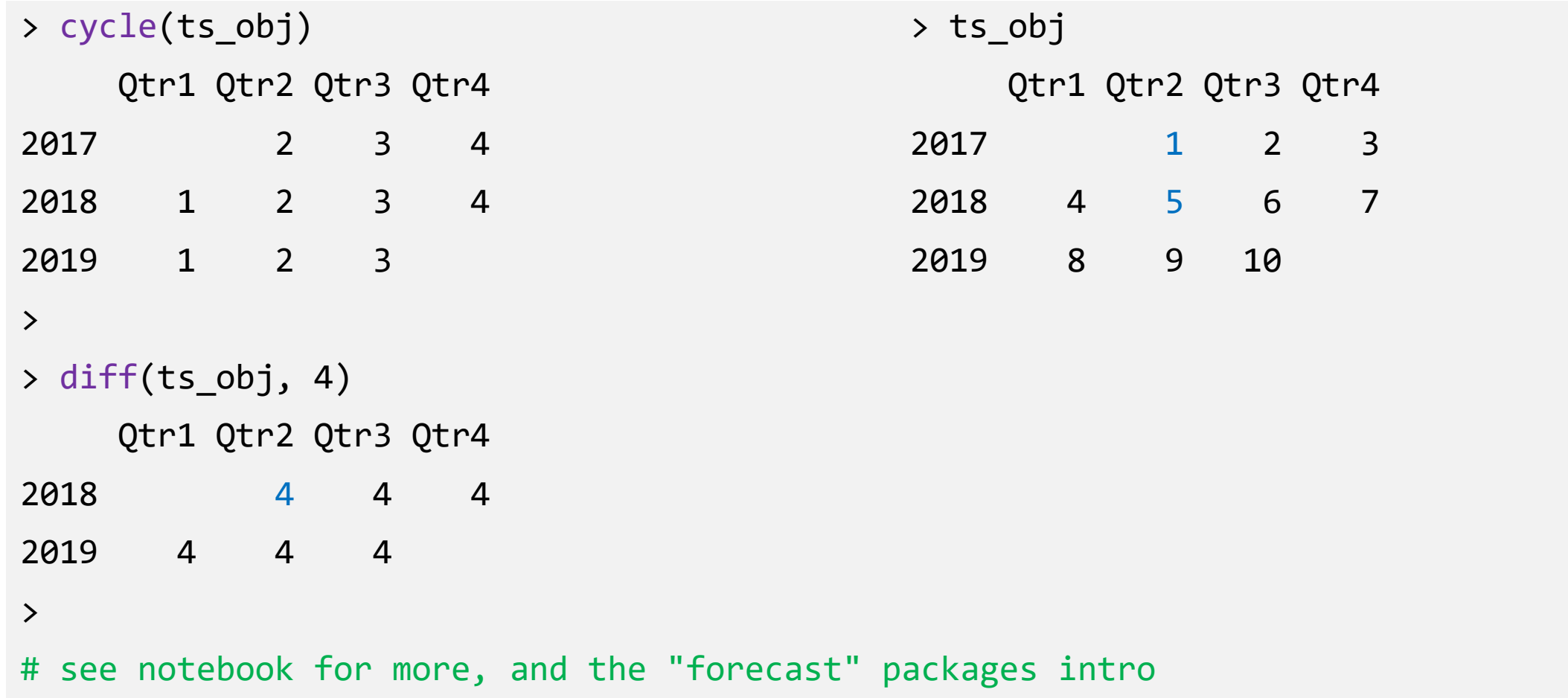

#### xts class

- xts extends zoo
	- zoo can handle regular- and irregular-spaced time series; so does xts
- xts can use arbitrary classes for timestamps
- Compatible with zoo and other time-series classes in other packages
- Many functions/packages work well with xts object
	- e.g., [forecast,](https://github.com/robjhyndman/forecast) [quantmod](https://www.quantmod.com/), and [PerformanceAnalytics](https://cran.r-project.org/web/packages/PerformanceAnalytics/index.html)

#### xts class – how are data stored / 1

```
> x < - matrix(1:6, ncol = 2)
```
 $>$  print(x)

 $[,1]$   $[,2]$ 

 $[1,] 1 4$ 

 $[2,] 2 5$ [3,] 3 6

 $\sum$ 

> idx <- as.Date(c("2019-01-01", "2019-01-02", "2019-01-05"))

> print(idx)

[1] "2019-01-01" "2019-01-02" "2019-01-05"

### xts class – how are data stored / 2

> xts\_obj <- xts(x, order.by = idx) > xts\_obj  $[,1]$   $[,2]$ 2019-01-01 1 4 2019-01-02 2 5 2019-01-05 3 6

> typeof(xts\_obj) [1] "integer"

> class(xts\_obj) [1] "xts" "zoo"

### xts class – how are data stored / 3

```
> str(attributes(xts_obj))
```
List of 3

```
$ dim : int [1:2] 3 2
```

```
$ index: num [1:3] 1.55e+09 1.55e+09 1.55e+09
```

```
\cdots attr(*, "tzone")= chr "UTC"
```

```
\ldots attr(*, "tclass")= chr "Date"
```

```
$ class: chr [1:2] "xts" "zoo"
```
#### xts class – associated time-aware operations

- > # use quantmod package to get data from yahoo finance
- > library(quantmod)
- > msft <- getSymbols("MSFT",

```
from = "2018-12-31",
                      to = "2019-12-31",
                      auto.assign = FALSE)
> # msft_xts is an xts object
> class(msft_xts)
```

```
[1] "xts" "zoo"
```
 $\sum$ 

#### xts class – associated time-aware operations

> # get data for all Monday in 2019 (time-aware subsetting)

…

```
> msft[.indexyear(msft) == (2019 - 1900) & .indexwday(msft) == 1]
```
 MSFT.Open MSFT.High MSFT.Low MSFT.Close MSFT.Volume MSFT.Adjusted 2019-01-07 101.64 103.27 100.98 102.06 35656100 102.06 2019-01-14 101.90 102.87 101.26 102.05 28437100 102.05 2019-01-28 106.26 106.48 104.66 105.08 29476700 105.08 2019-02-04 102.87 105.80 102.77 105.74 31315100 105.74

# see notebook for more, and the "PerformanceAnalytics" package intro

#### Resources

- [a Little book of R for Time Series](https://a-little-book-of-r-for-time-series.readthedocs.io/en/latest/)
	- uses traditional time series data structures & related packages
- [Forecasting: Principles and Practice \(2](https://otexts.com/fpp2/)<sup>nd</sup> ed)
	- uses forecast packages
- [Forecasting: Principles and Practice \(3](https://otexts.com/fpp3/)rd ed.)
	- uses tsibble and fable packages

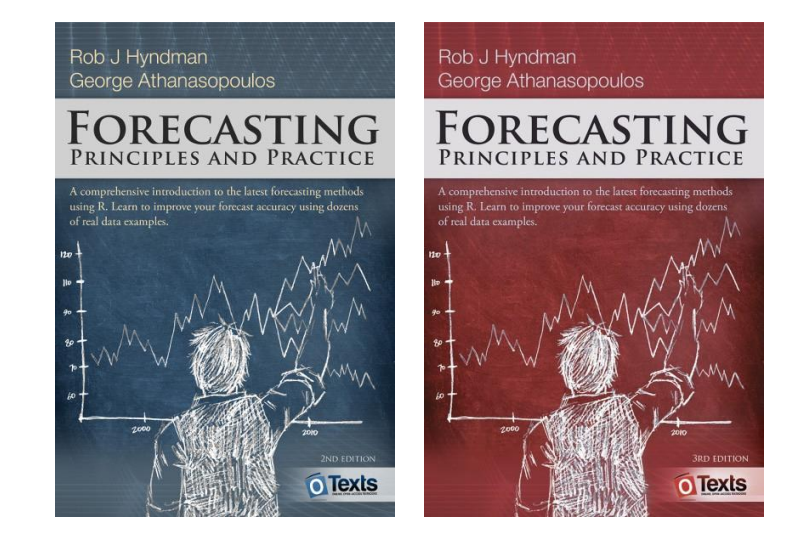

• [Financial Engineering Analytics: A Practice Manual Using R](https://bookdown.org/wfoote01/faur/)

# Appendix 1: Too Many TS Data Structures!

#### • [tsbox](https://docs.ropensci.org/tsbox/)

- provides conversion between many time series data structures
- an attempt to unite time series data structure in R

# Appendix 2: RQuantLib

- [QuantLib](https://www.quantlib.org/)
	- a comprehensive free/open-source library for quantitative finance
	- Written in C++
- [RQuantLib](http://dirk.eddelbuettel.com/code/rquantlib.html)
	- makes part of QuantLib accessible from R
		- i.e., RQuantLib is an R interface to QuantLib
	- So far, good with
		- Option pricing
		- Fixed incomes